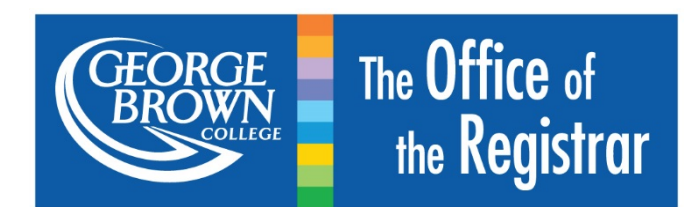

# **OSAP Transformation:**  *Net Cost View and Net Tuition Summary Q&As* **DISCLAIMER: The following information was posted in July 2017 and is now subject to**

**change, pending further details from the Ministry** (28 January, 2019)

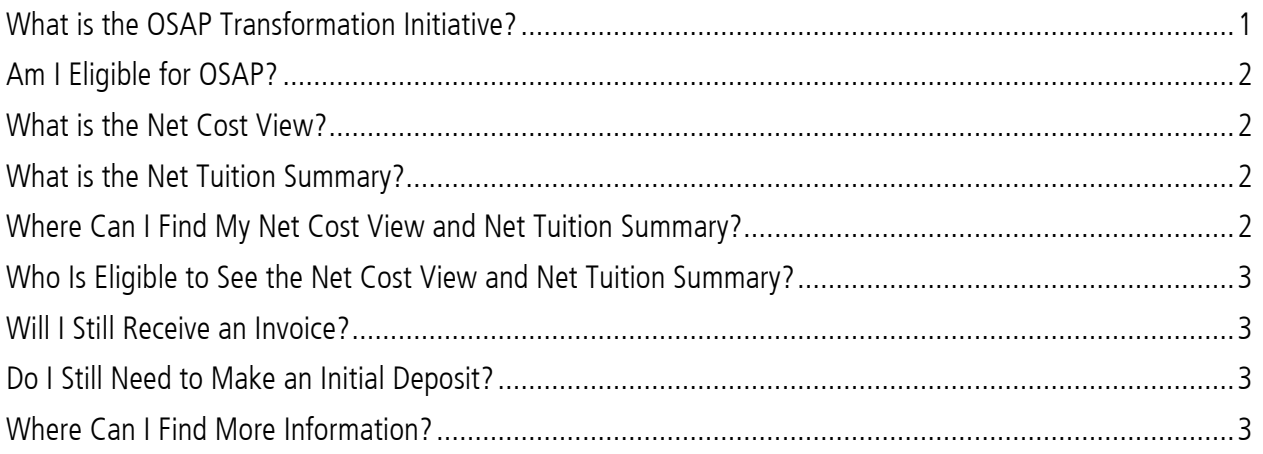

# <span id="page-0-0"></span>What is the OSAP Transformation Initiative?

The Ontario Student Assistance Program (OSAP) has recently introduced some [big changes](http://www.georgebrown.ca/news/osap-is-changing-what-does-this-mean-for-you.aspx) to make the financial aid process much easier for students and their families – these changes are referred to as the OSAP Transformation Initiative.

As part of this initiative, the Ontario government has asked that all students studying at participating publicly-assisted colleges and universities who are in receipt of full-time OSAP aid be presented with a net cost view and a net tuition summary. This information will make the costs of post-secondary education more transparent to help you better understand the out-of-pocket expenses of attending George Brown College.

George Brown is pleased to announce that as a pilot institution you will be able to log into **STU-VIEW** as of August 1, 2017 to see your Net Cost View and Net Tuition Summary.

Office of the Registrar July 2017

# <span id="page-1-0"></span>Am I Eligible for OSAP?

<span id="page-1-1"></span>To find out whether you're eligible for OSAP, please visit the [OSAP website.](https://www.ontario.ca/page/learn-about-osap)

# What is the Net Cost View?

The Net Cost View is intended to show students the net cost (i.e. out-of-pocket expenses) associated with attending George Brown College. It is presented on a term-by-term basis for each study period in which a student has applied for OSAP.

Net cost is calculated by subtracting all government and institutional repayable financial assistance (loans) and non-repayable financial assistance (grants, scholarships, bursaries, etc.) from the cost of tuition and other institutional fees. The net cost calculation includes program, compulsory or ancillary fees, and other fees charged by the institution.

<span id="page-1-2"></span>Please note that the information presented via the Net Cost View is dynamic and subject to change. It will be updated regularly as new information from OSAP is sent to George Brown College.

### What is the Net Tuition Summary?

The Net Tuition Summary is intended to show students the net cost of their tuition at George Brown College. It is presented for each study period in which a student has applied for OSAP and has received non-repayable financial assistance (i.e. OSAP grants).

Net tuition is calculated by subtracting government and institutional non-repayable financial assistance (grants, scholarships, bursaries, etc.) from the cost of tuition only. The net tuition calculation does not factor in any program, compulsory, or ancillary fees associated with attending George Brown.

<span id="page-1-3"></span>Please note that the information presented via the Net Tuition Summary is dynamic and subject to change. It will be updated regularly as new information from OSAP is sent to George Brown College.

### Where Can I Find My Net Cost View and Net Tuition Summary?

You can access the Net Cost View and Net Tuition Summary as of August 1, 2017 by following these steps:

- 1. Log onto your [STU-VIEW](http://stuview.georgebrown.ca/) account
- 2. Click on the Financial Services Tab
- 3. Select Net Cost View from the Financial Services menu

# <span id="page-2-0"></span>Who Is Eligible to See the Net Cost View and Net Tuition Summary?

In order to access this information you must meet the following criteria:

#### • Domestic Student

#### • Registered in Full-Time Studies

For OSAP purposes, you are in full-time studies if you are registered in at least 60% of a full course load. If you have a disability, you will be considered to be in full-time studies if you are registered in at least 40% of a full course load.

#### • Receiving Full-Time OSAP Aid

If you meet the above criteria, but still cannot access the Net Cost View and Net Tuition Summary, please log onto the [OSAP portal](https://osap.gov.on.ca/) and ensure that (a) there are no holds on your OSAP application, and (b) the program code on your OSAP application matches your registered program at George Brown College.

<span id="page-2-1"></span>If you require assistance, please visit the **Student Service Centre on your campus**.

### Will I Still Receive an Invoice?

Yes, full-time students will continue to receive their registration letters/invoices in the mail and by email.

The invoice lists all fees that must be paid to George Brown College – tuition and compulsory fees have been combined under Total Semester Fees. Payment due dates are also listed on the invoice and differ depending on whether or not a student has applied for OSAP or is in receipt of Second Career funding.

### <span id="page-2-2"></span>Do I Still Need to Make an Initial Deposit?

<span id="page-2-3"></span>Yes, a deposit of \$500 for full-time domestic students will still be required once per academic year. See the [Tuition Policy FAQs](http://stuview.georgebrown.ca/misc/DomesticTuitionPolicyFAQs.html) for details.

# Where Can I Find More Information?

For more information about what's new with OSAP and the pilot project George Brown is participating in, [please click here.](http://www.georgebrown.ca/financialaid/osap/faq/)

For general information regarding Financial Aid, visit George Brown's [Financial Assistance](http://www.georgebrown.ca/financialaid/) website.